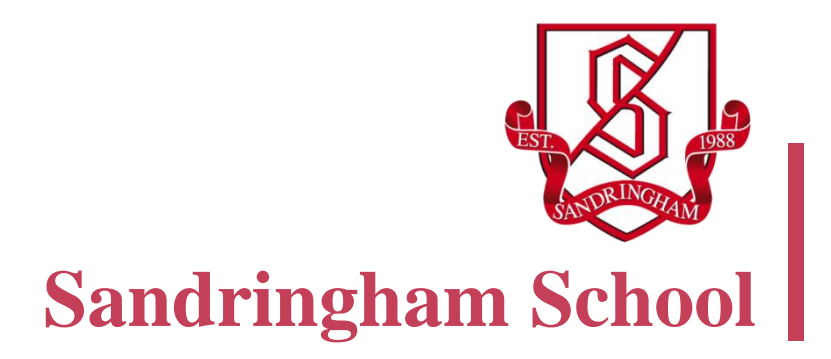

# **BLENDED LEARNING APPS TOOLKIT**

Mark Allday, September 2019

**Sandringham School, The Ridgeway, St Albans, Hertfordshire, AL4 9NX**

**Shared under CreativeCommons Licence: ATTRIBUTION-NONCOMMERCIAL-SHAREALIKE**

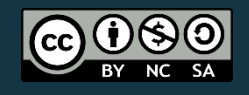

### **OUR VISION**

We believe that in an ever-changing, interconnected world, our model of Teaching and Learning needed to evolve to prepare students for the 21st century world. Our Blended Learning approach combines the best of traditional teaching methods whilst giving access to the world of information online and freeing student creativity using digital tools.

We think that 21st Century Learners:

- o Learn through enquiry and creativity, investigating the world around them and synthesising new knowledge through investigation and projects
- o Have a right to an increasingly personalised curriculum, that caters to their individual needs and motivates them through choice and variety of learning media
- o Make connections locally and globally, collaborating with peers, expressing their ideas and gaining a global perspective
- o Are active, independent learners that take ownership for their learning, using a range of tools and resources to stretch and challenge themselves.
- o Use online resources to extend the boundaries of learning beyond the confines of the classroom and school day

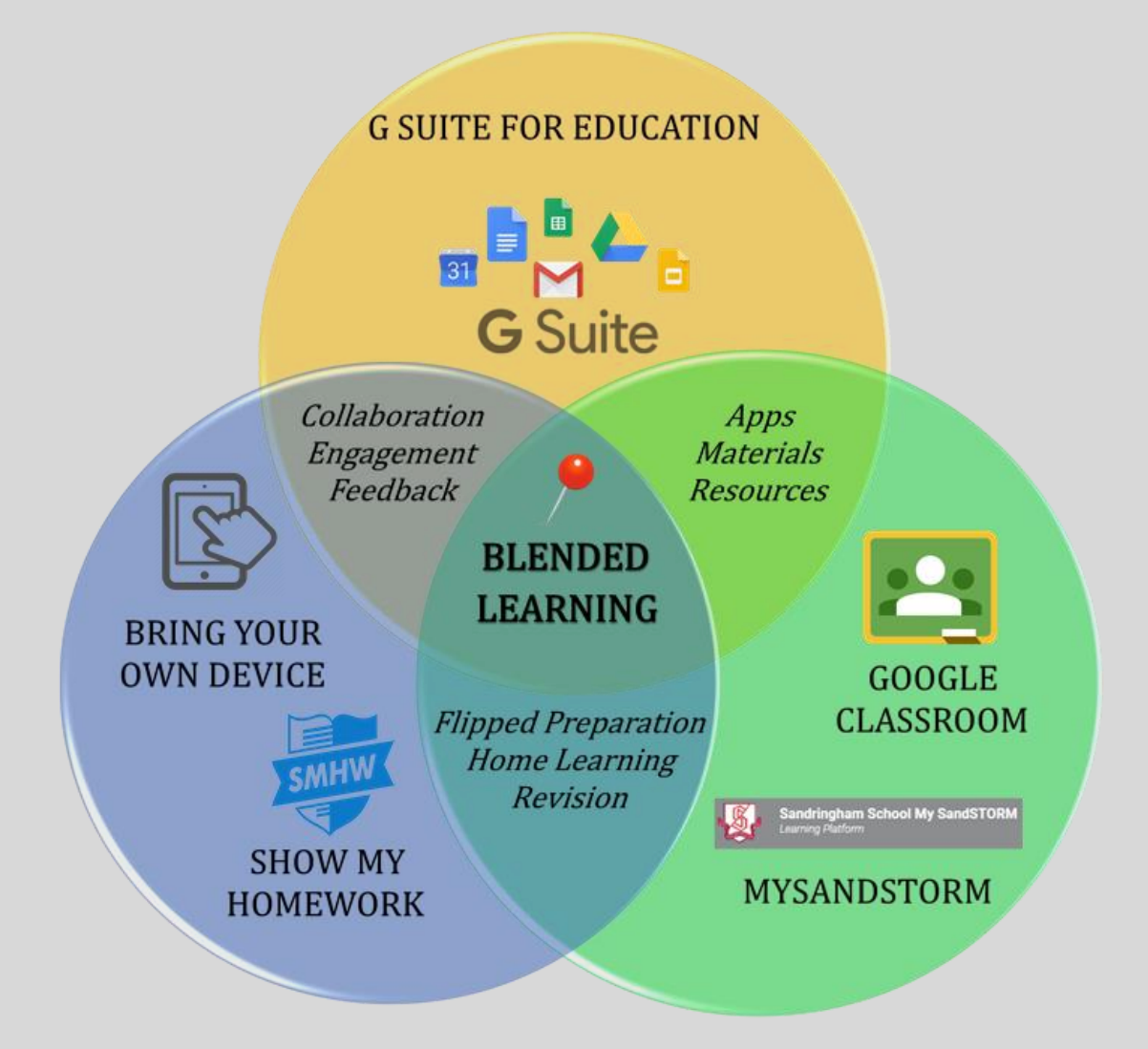

The diagram summarises Sandringham's strategy for Blended Learning:

BYOD: Students in years 7-11 must bring a suitable device to school each day. Students in sixth form may be required to bring a laptop or Chromebook to lessons depending on their subject choices.

GSuite for Education: our main tool for communication, collaboration, submission of work and receiving feedback

MySandstorm: our website which provides access to online resources, revision tools and a range of apps for learning which are commonly used across the school

Show My Homework: All home learning in years 7-11 is set online with parents and students having access via the website or app.

Google Classroom: used throughout the in order to share lesson resources with students, assess student work and sometimes to collect work.

#### **OUR PEDAGOGY**

Our pedagogical goals are based around a strategy for teaching and learning rather than the use of a particular type of technology. A balanced, cross-platform approach has been implemented, which modernises our approach to teaching without discarding what has worked in the past and continues to do so in the present. Our philosophy is to combine world class face-to-face teaching with digital activities, and to trust the teachers to choose the best tool for the job at hand.

With this in mind, our pedagogy is there to:

- o foster independent, creative and resourceful learners
- o time-shift and place-shift learning: to extend learning beyond the confines of the classroom and the school day
- o encourage collaborative and active learning
- o personalise the curriculum and place no limits upon learning.

A key principle of our approach to blended learning is that technology should not be used for its own sake. Puentedura's SAMR model (Puentedura , 2013) best underpins the pedagogical approach when considering how technology may support or further enhance learning experiences for students:

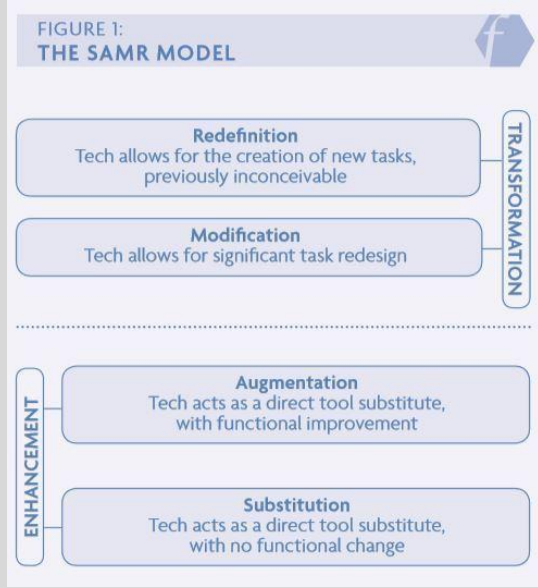

An example of this model in action may look as follows:

**Substitution**: locate the world's earthquake zones using Google Maps instead of an atlas

**Augmentation**: use the US Geological Survey overlay for Google Earth to explore earthquakes in detail

**Modification**: understand the Richter scale by using a seismograph app to simulate different earthquake magnitudes

**Redefinition**: use a simulation app to choose appropriate building materials and defences and examine what happens when earthquake forces of different magnitudes are applied to a model building.

This App Toolkit has been designed to narrow the thousands of apps down to a small number or a single one for a variety of common purposes, tasks or outcomes which we as educators fulfil regularly within our teaching.

#### **GENERAL TASKS WITH THE G SUITE FOR EDUCATION**

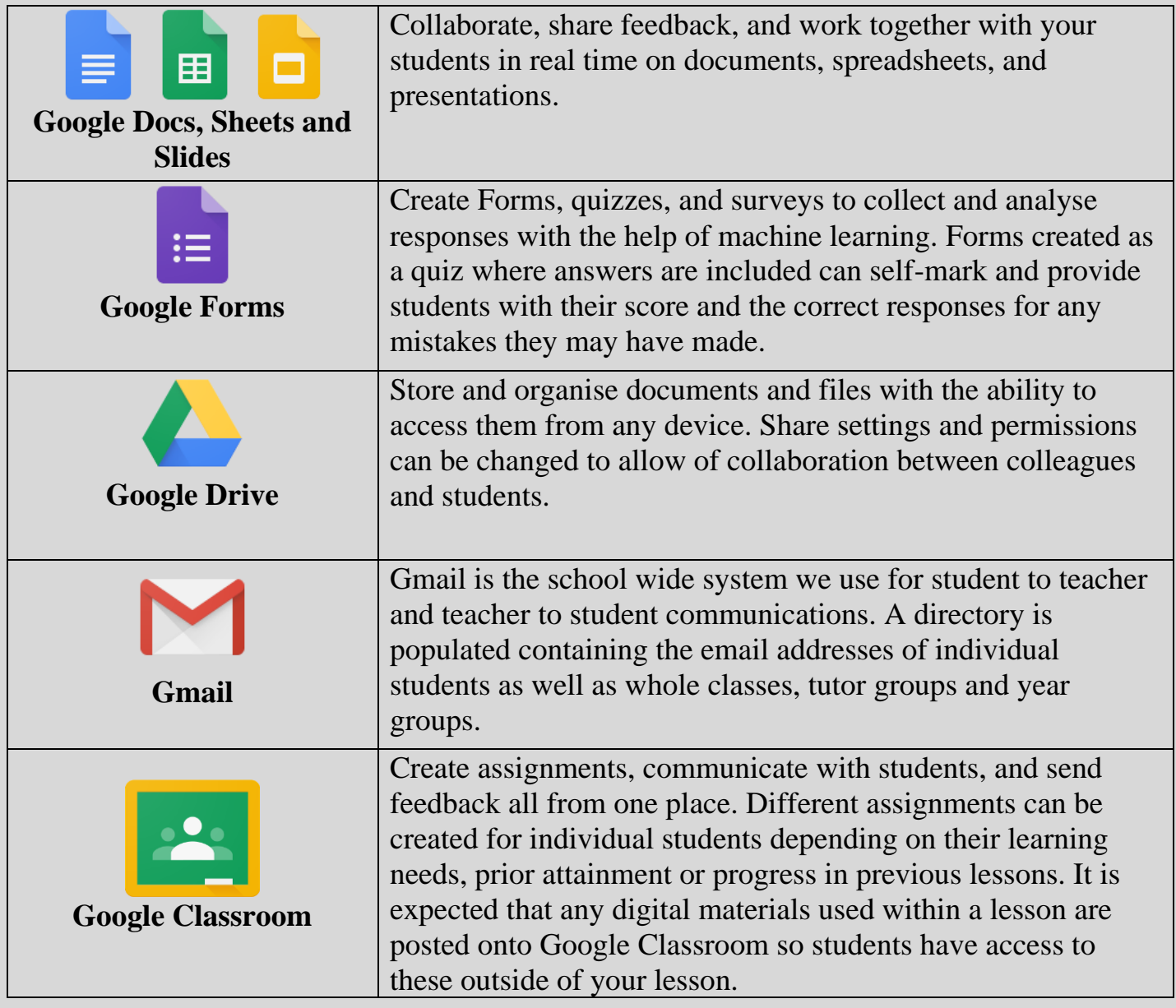

## **QUIZZING**

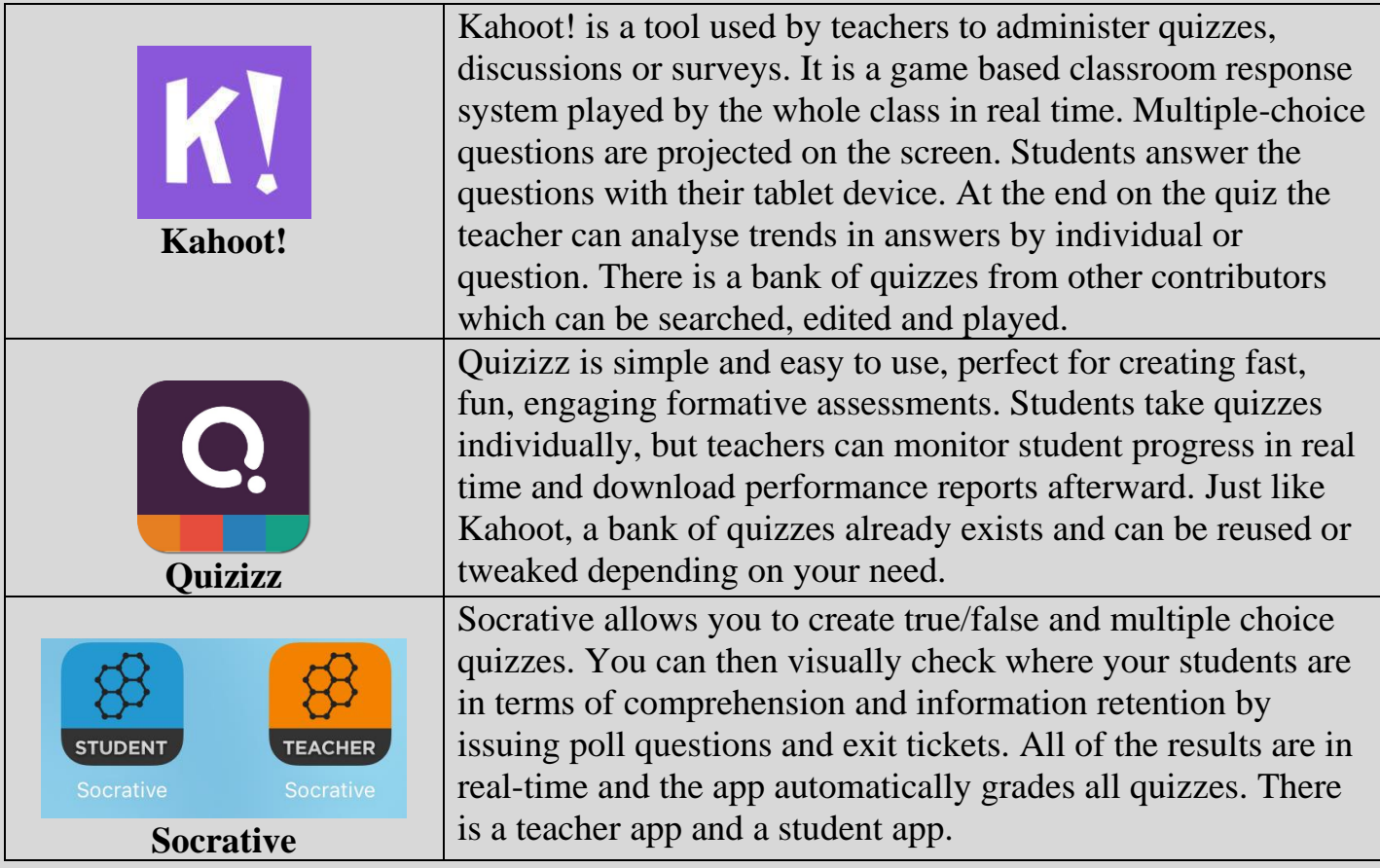

## **SHARING, SHOWING AND ANNOTATING**

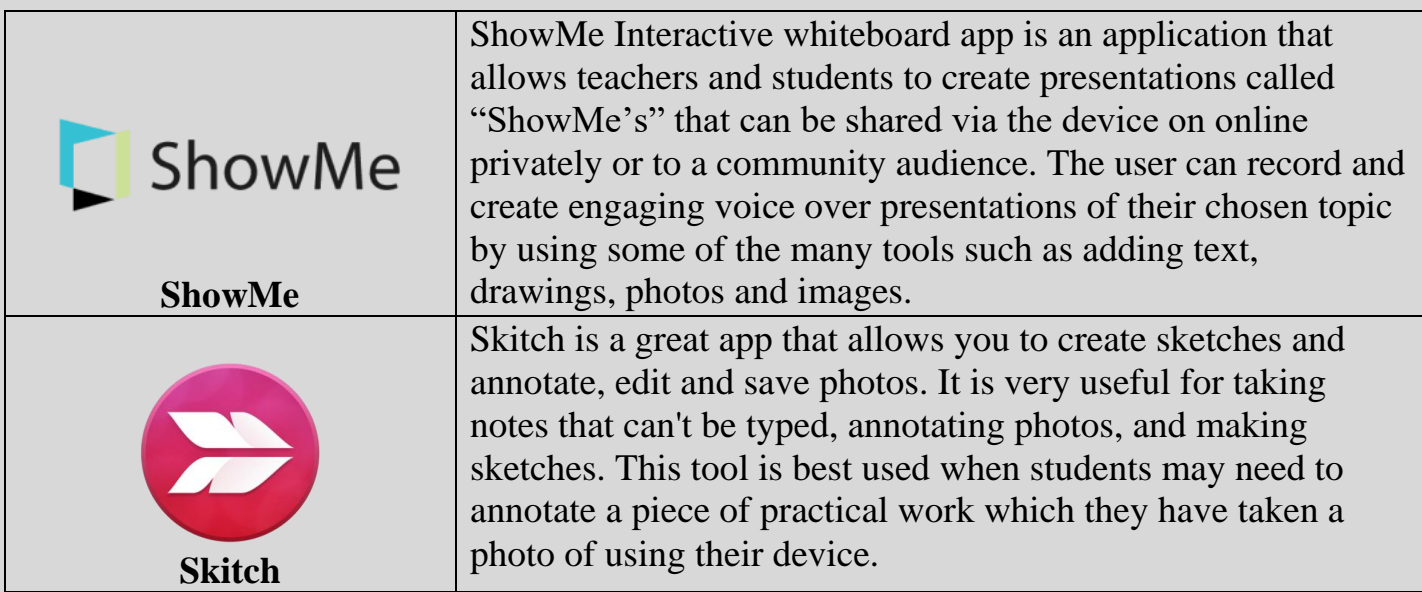

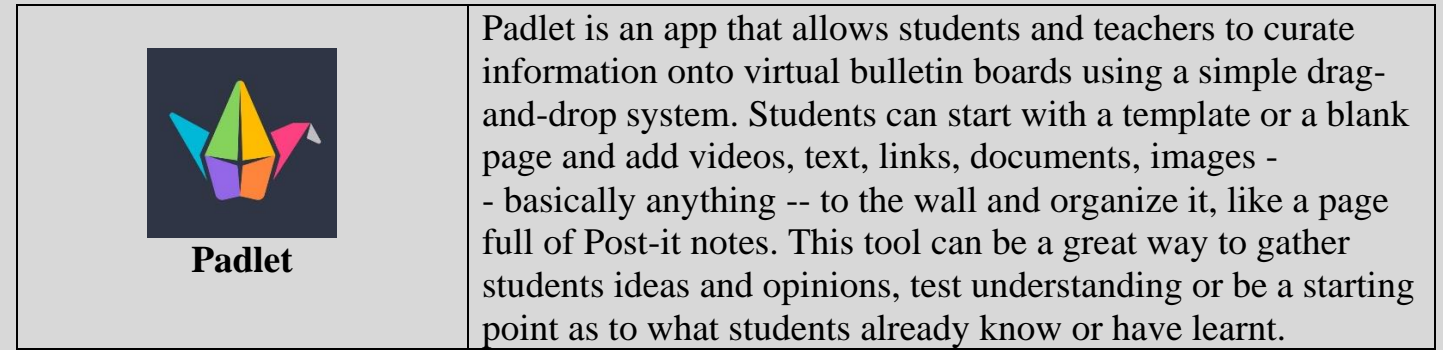

## **MAKING USE OF VIDEO**

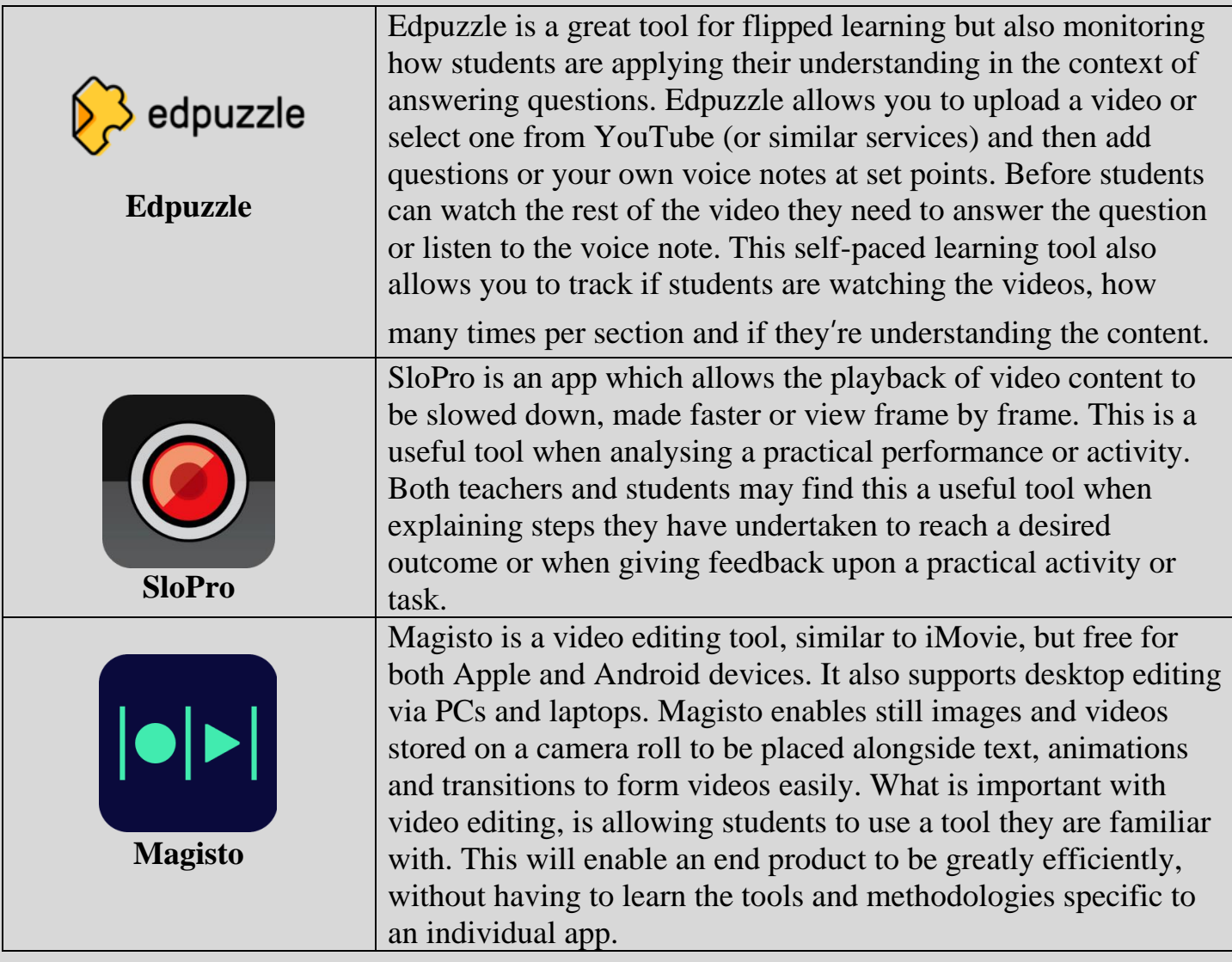

## **MAKING USE OF BOOKS AND IMAGES**

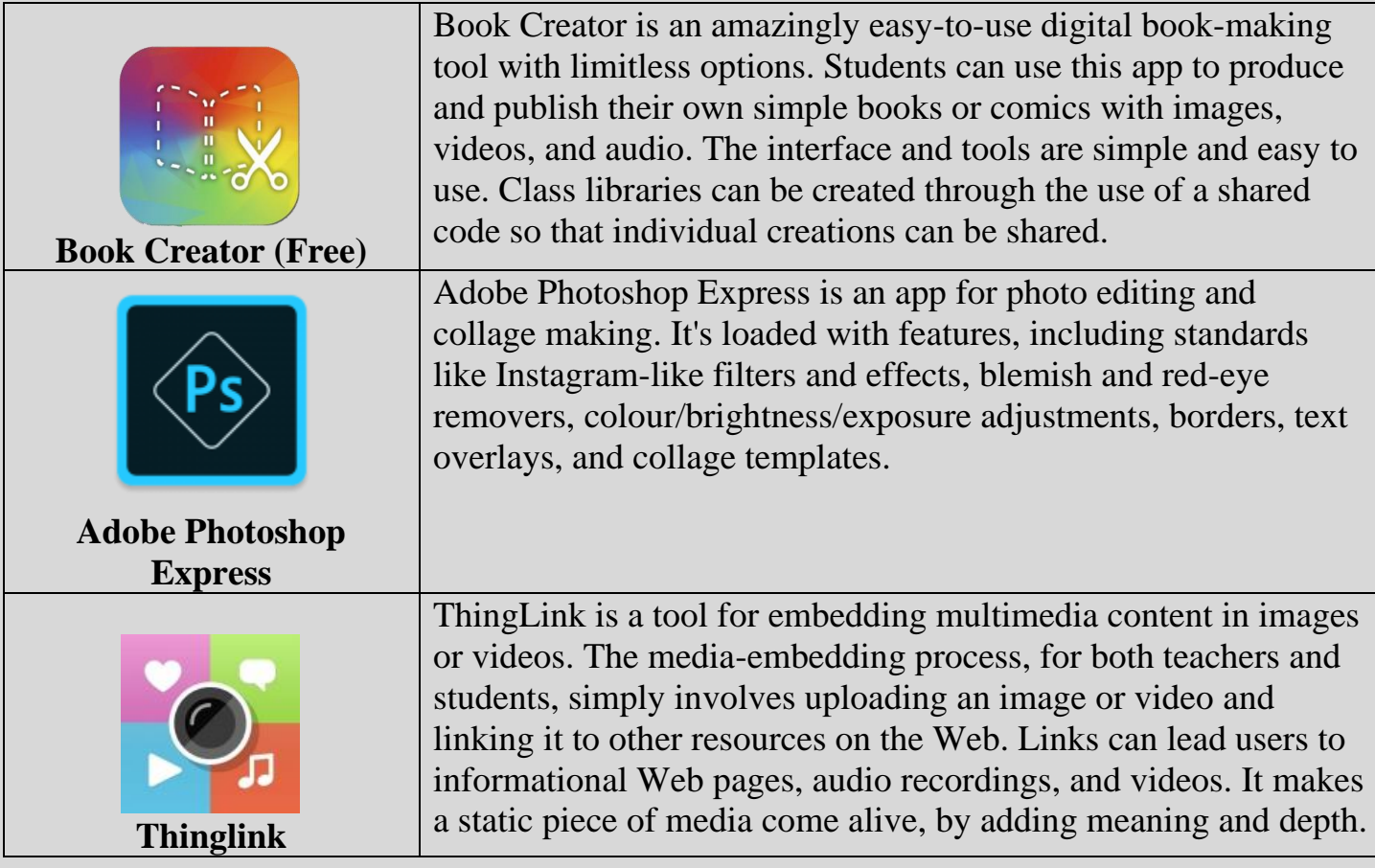

### **REVISION**

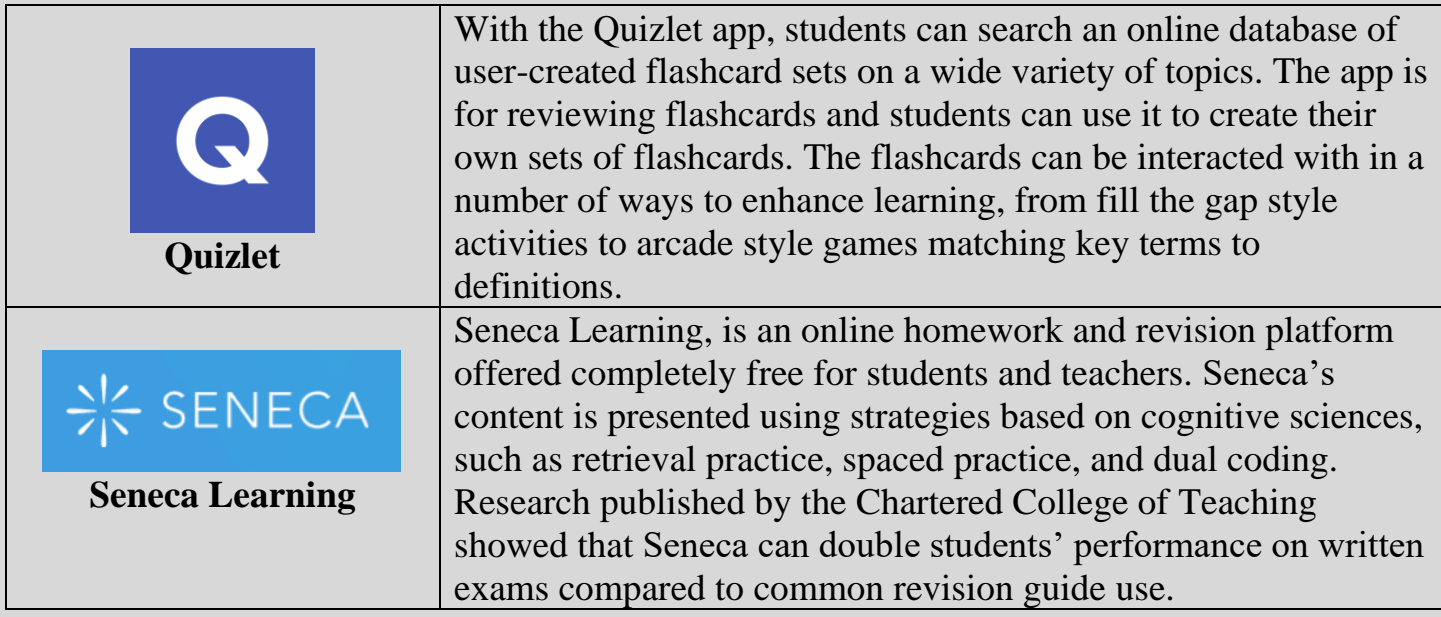

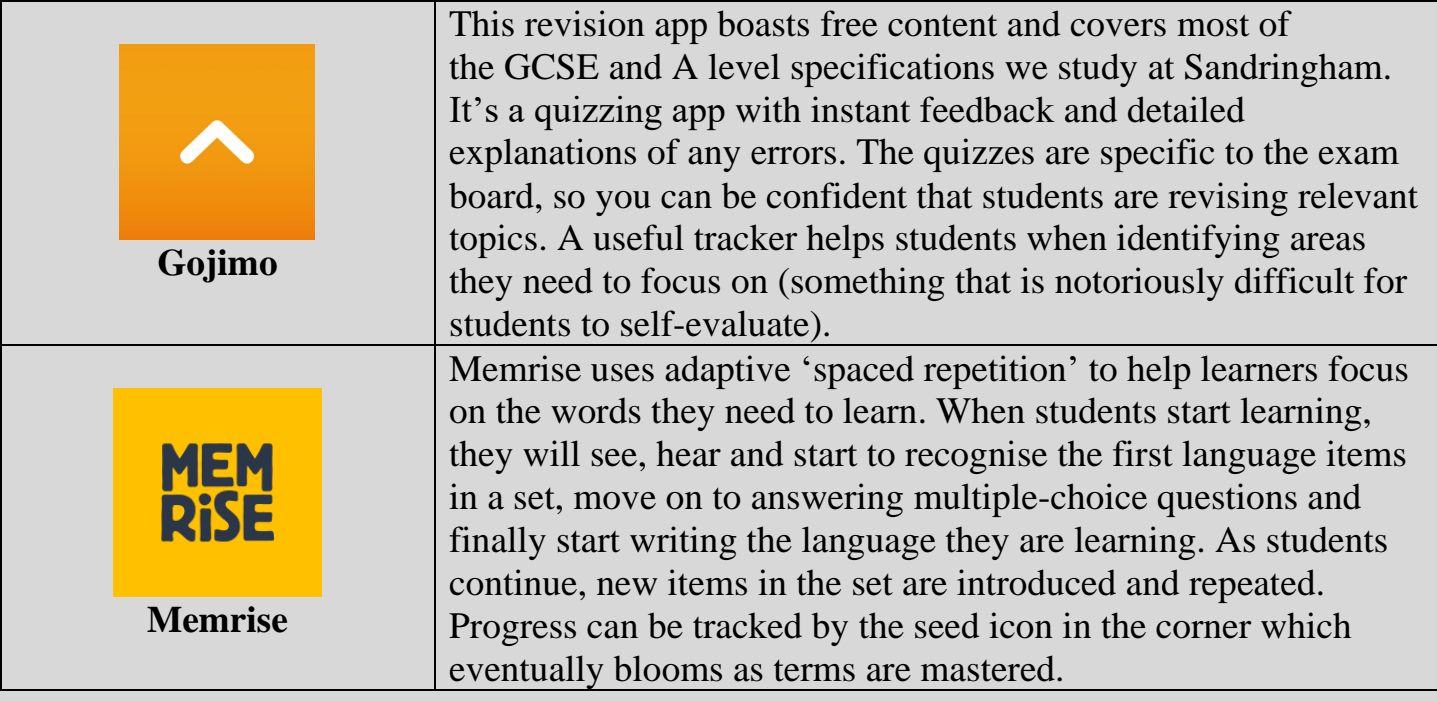

### **NOTE TAKING**

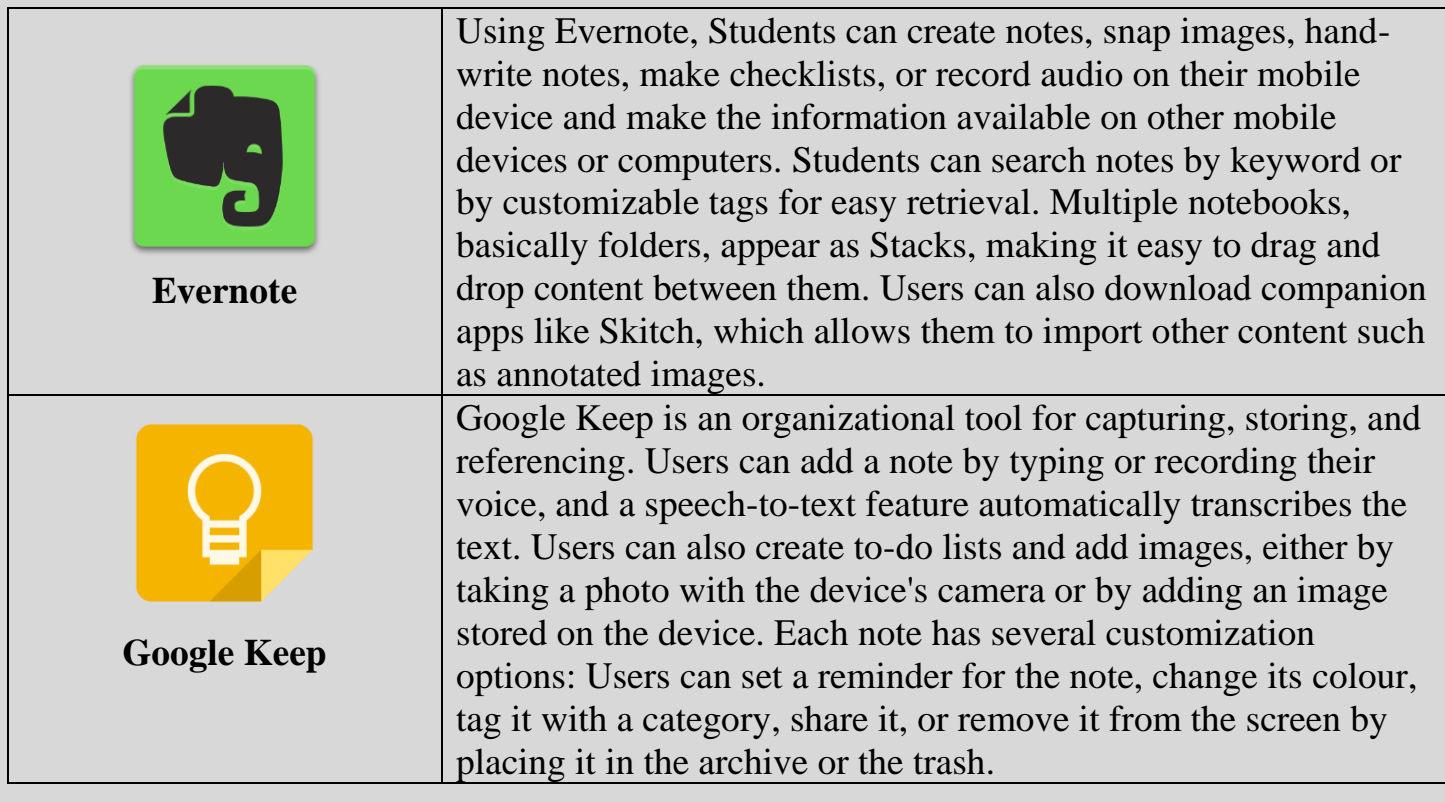

## **KEY UTILITIES**

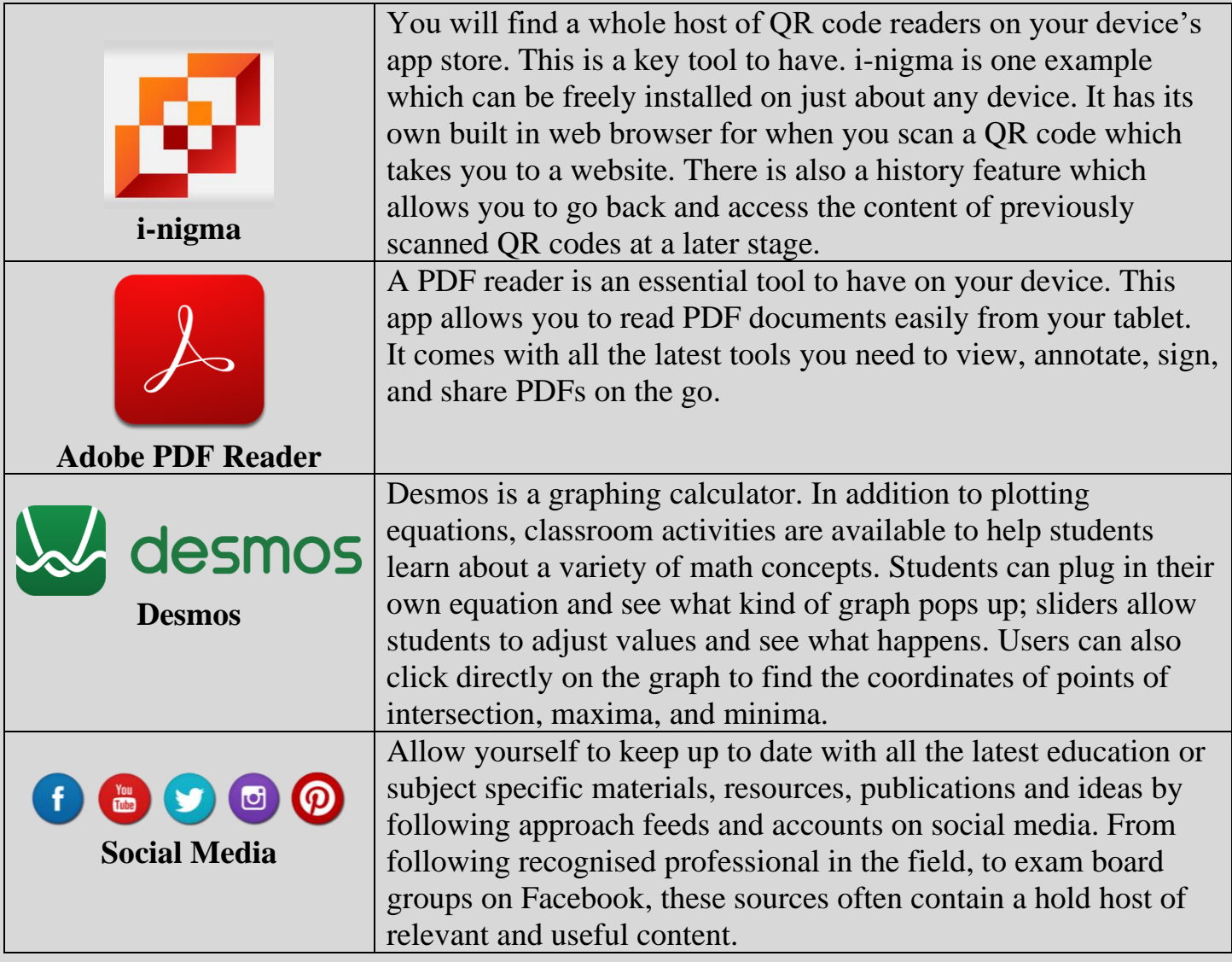